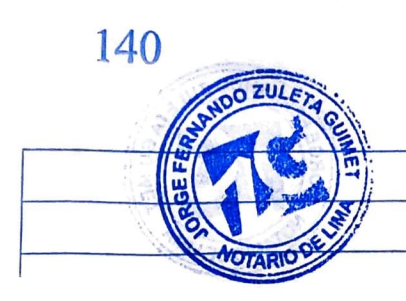

## **ACTA DE SESIÓN DE CONSEJO DE FACULTAD DE FECHA 26 DE AGOSTO DE 2020**

Siendo las 11:00 horas del día 26 de agosto de 2020, en la Plataforma Zoom, con el quórum reglamentario se dio inicio a la Sesión de Consejo de Facultad, bajo la Presidencia del Señor Decano Dr. ERNESTO JULIO ALVAREZ **MIRANDA** y la asistencia de los señores Profesores: Luis Lucas López Pérez, Antonio Fernando Varela Bohórquez, Maritza Yesenia Agüero Miñano, Gino Augusto Tomás Ríos Patio, Carmen Zavalaga Ortiz y Prof. María Luisa Valdivia Bocanegra, quien actúa como Secretaria relatora; y como representantes estudiantiles los alumnos: Sylvia Mireille Infantes Espinoza, Tahira Virginia Patricia Villanueva Donayre y Diego Alonso Campos López.

### **AGENDA:**

La presente sesión se ha convocado para tratar los siguientes puntos:

1. EXPEDIENTES DE LA COMISIÓN DE PROCEDIMIENTOS DISCIPLINARIOS PARA ESTUDIANTES DE LA FACULTAD DE DERECHO.

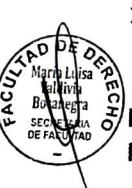

**INFORMES:** 

# No hay.

## **PEDIDOS:**

En este estado, el Señor Decano abre la estación pedidos a los miembros del Consejo de Facultad:

1) La representante estudiantil Infantes señala que la promoción saliente le solicita fecha para iniciar los trámites de bachiller.

El Señor Decano traslada el pedido a la Directora de Grados y Títulos, quien inidca que se publicará en el portal cuándo se reiniciará la fecha para realizar dichos trámites.

El señor Decano solicita a la señora secretaria que inicie la agenda de la presente sesión:

**1.- EXPEDIENTES DE LA COMISIÓN DE PROCEDIMIENTOS DISCIPLINARIOS PARA ESTUDIANTES DE LA FACULTAD DE DERECHO.** 

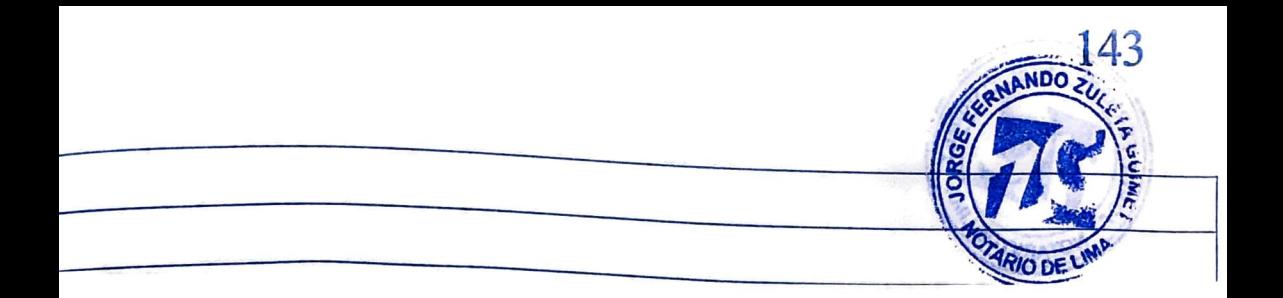

#### **DISPENSA:**

Los señores Miembros del Consejo de Facultad aprobaron por unanimidad la dispensa del trámite de la lectura del Acta de la presente Sesión; procediendo aprobarla inmediatamente para su ejecución.

No habiendo otro punto que tratar, el señor Decano levanta la Sesión siendo las 13:00 horas del día 26 de agosto de 2020.

FACULTAD DE DERECHO Ernesto Álvarez Miranda DEEA ĩО

Maria Luis ٧ć Secretaria de Fa cultad